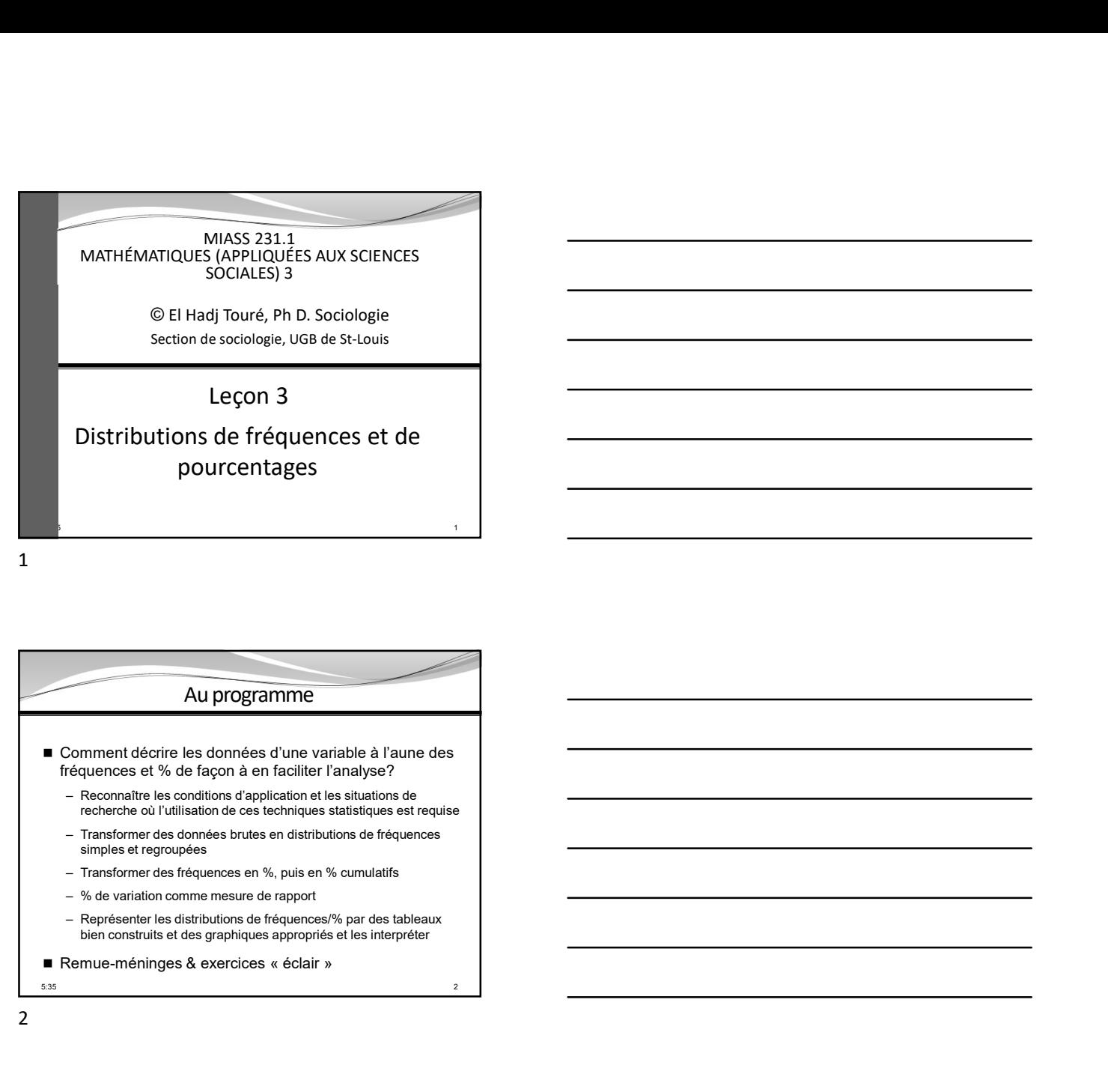

## Au programme

- Comment décrire les données d'une variable à l'aune des fréquences et % de façon à en faciliter l'analyse?
	- Reconnaître les conditions d'application et les situations de<br>recherche où l'utilisation de ces techniques statistiques est requise
	- simples et regroupées
	-
	-
	- bien construits et des graphiques appropriés et les interpréter

 $5:35$ 

## Distribution de fréquences

- 
- Comment décrie les données d'une variable à l'aune des<br>
fréquences et % de façon à en faciliter l'analyse?<br>
 Recorrinte te lo Millission de ces techniques studistiques et<br>
enforcinner des citoyens américains concernan désobéissance civile ? (Fox) Questions de recherches entre entre a recherche sociologique (univariées) 13<br>
a Comment de recherche sociologique (univaries de recherche sociologique (univaries de requise<br>
Transformer des demonstrates conductions de ré
	- Les travailleurs de la fonction publique sénégalaise sontils âgés?
	- La religion est-elle aussi importante en FR qu'au CAN?
	- La représentativité féminine est-elle en hausse dans les universités sénégalaises?
	- Quel est l'intention de vote des Sénégalais en faveur du  $_{\rm s_{35}}$  parti au pouvoir aux prochaines élections de 2024?  $_{\rm s}$

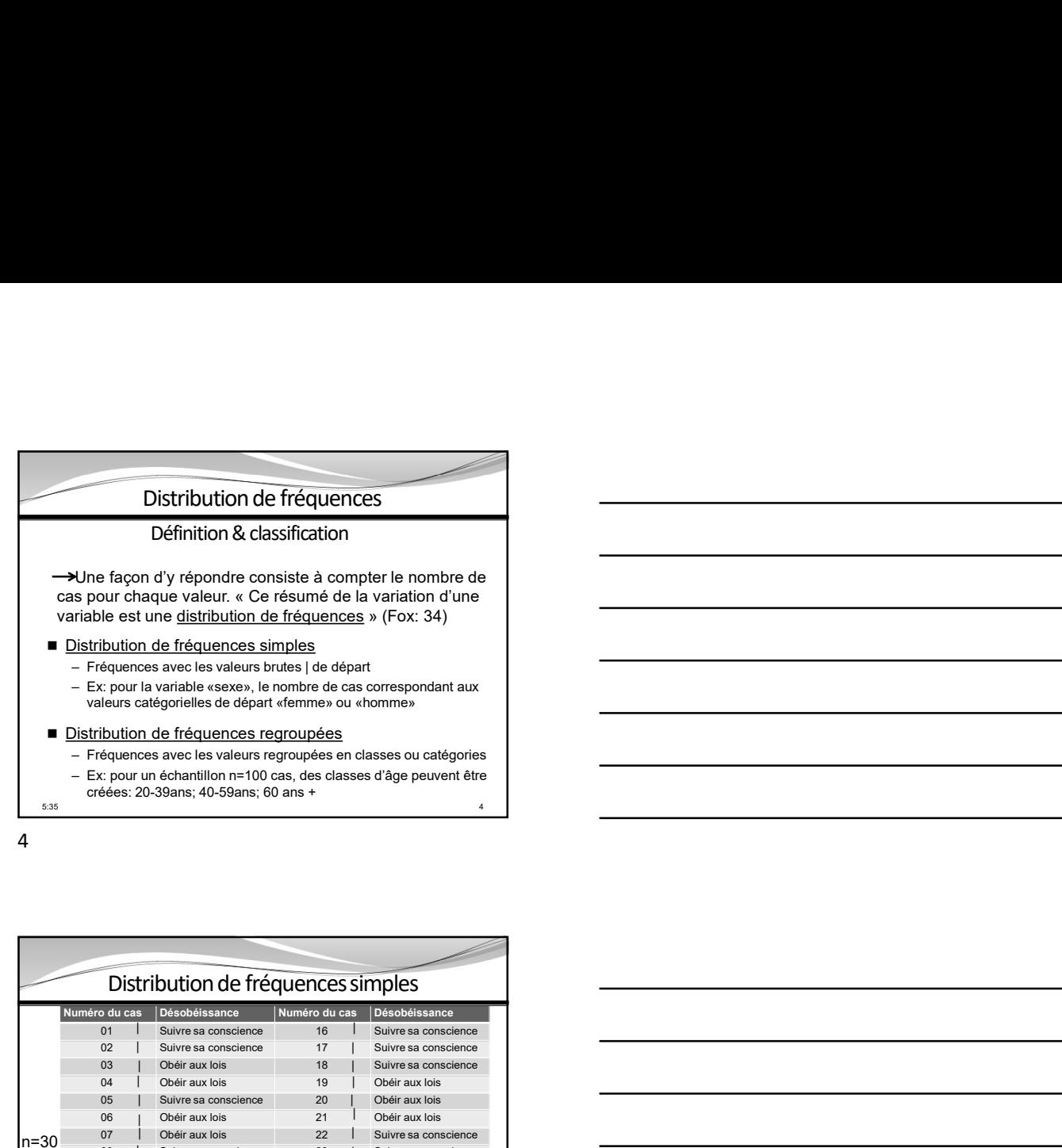

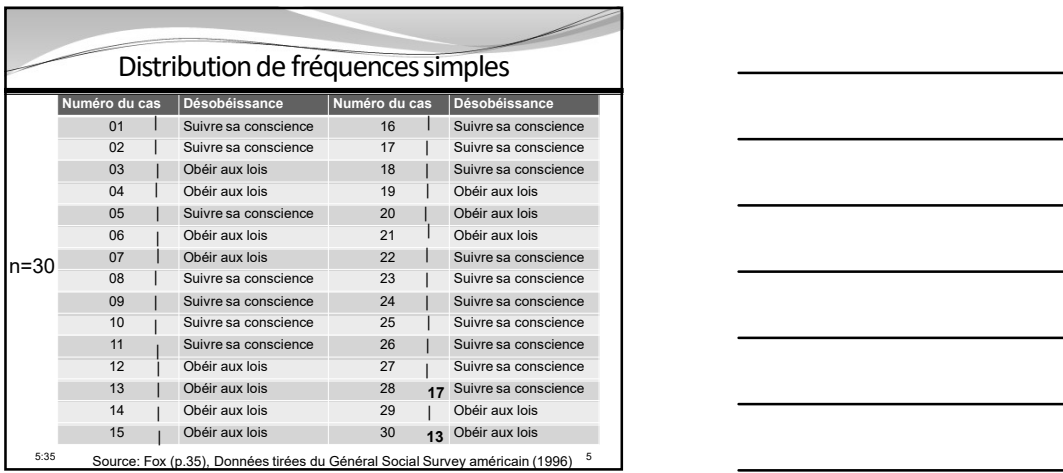

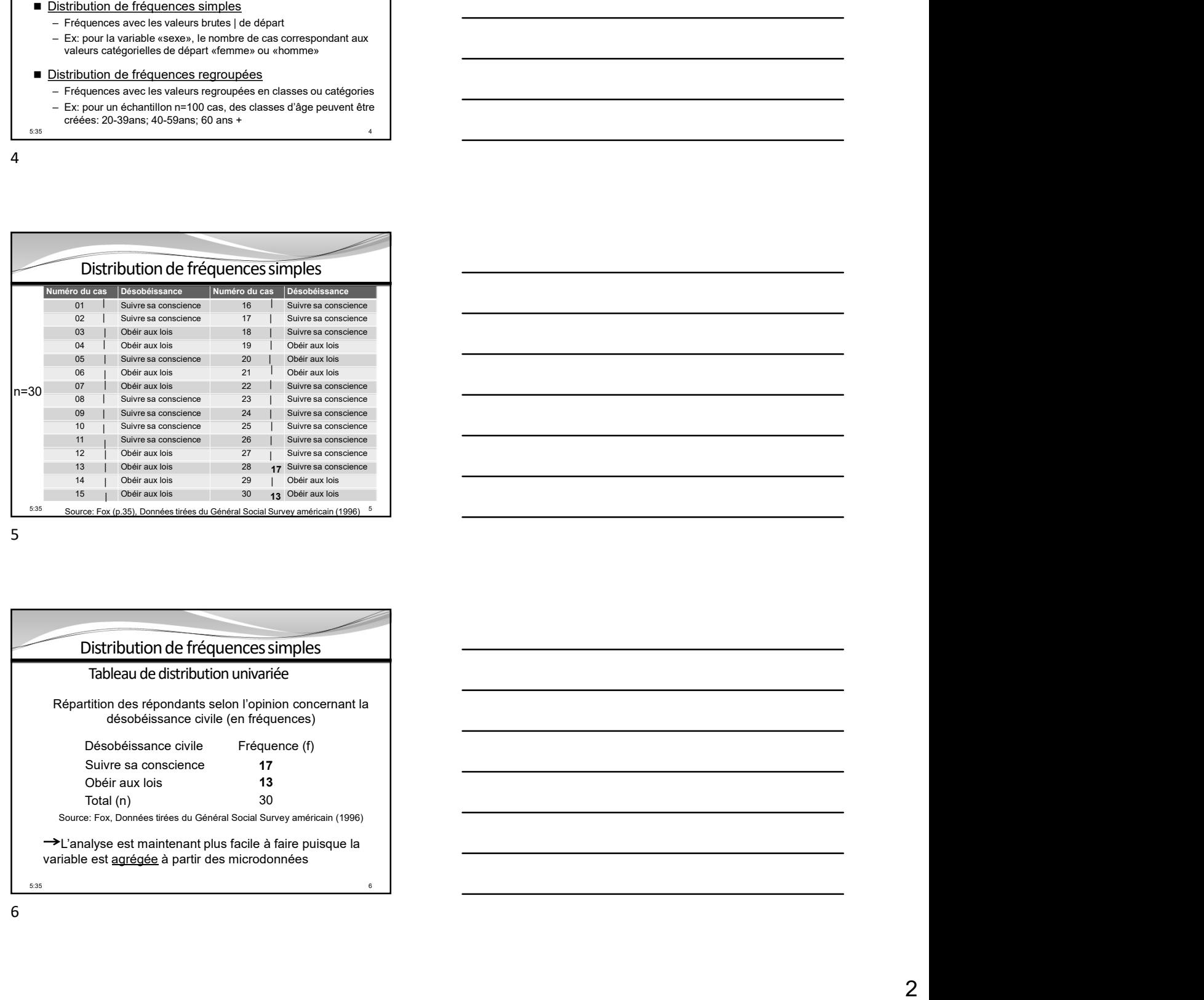

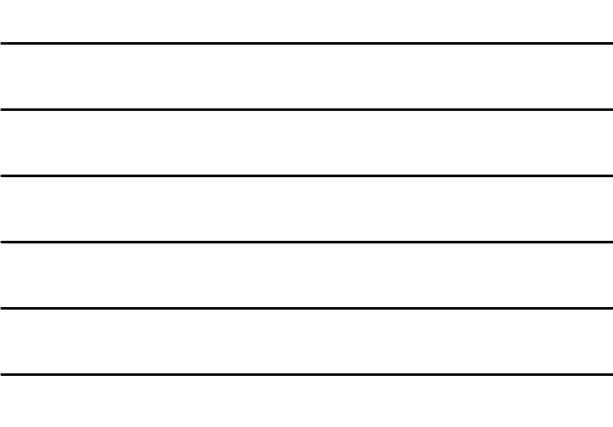

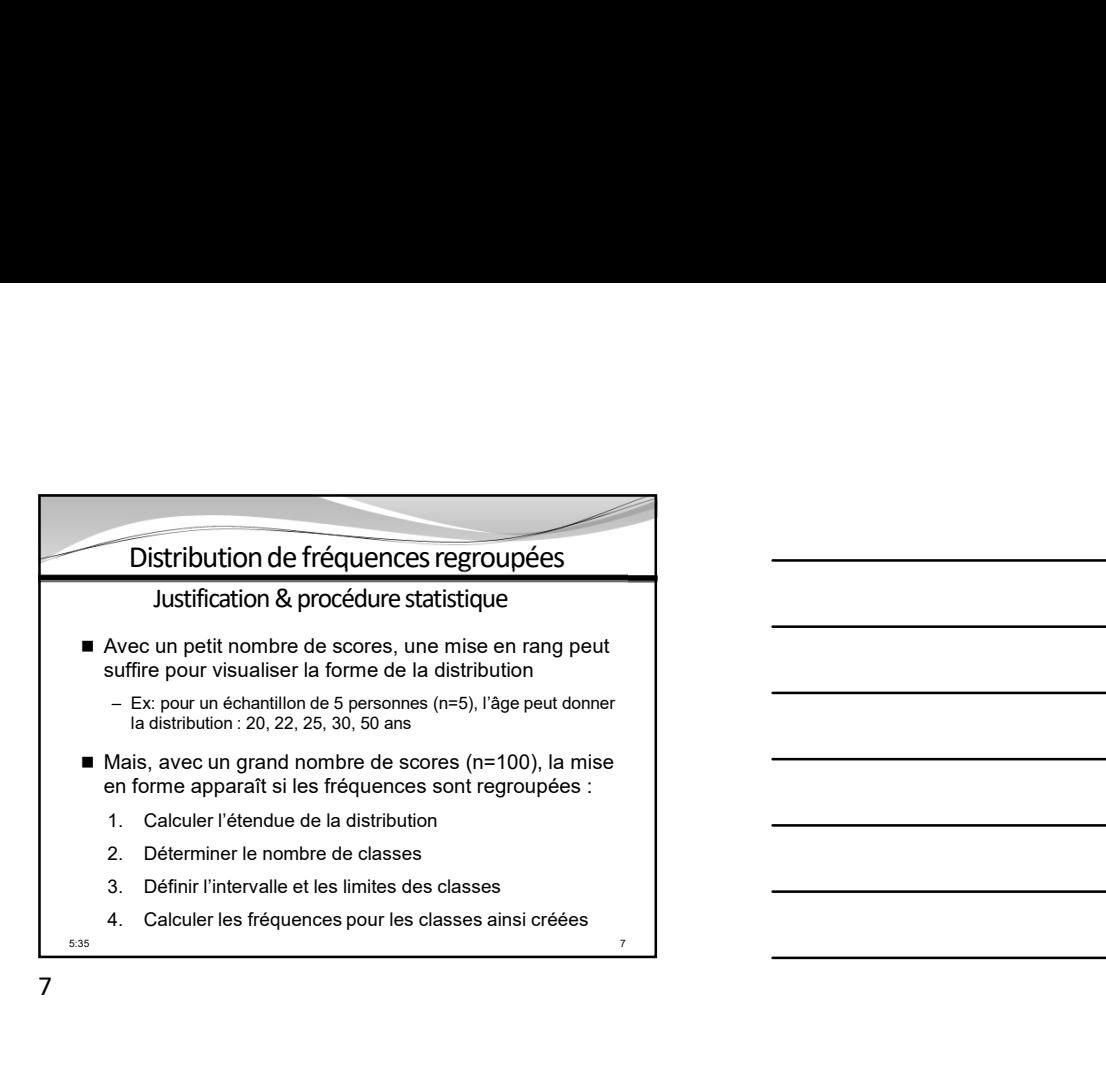

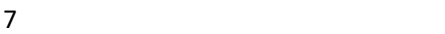

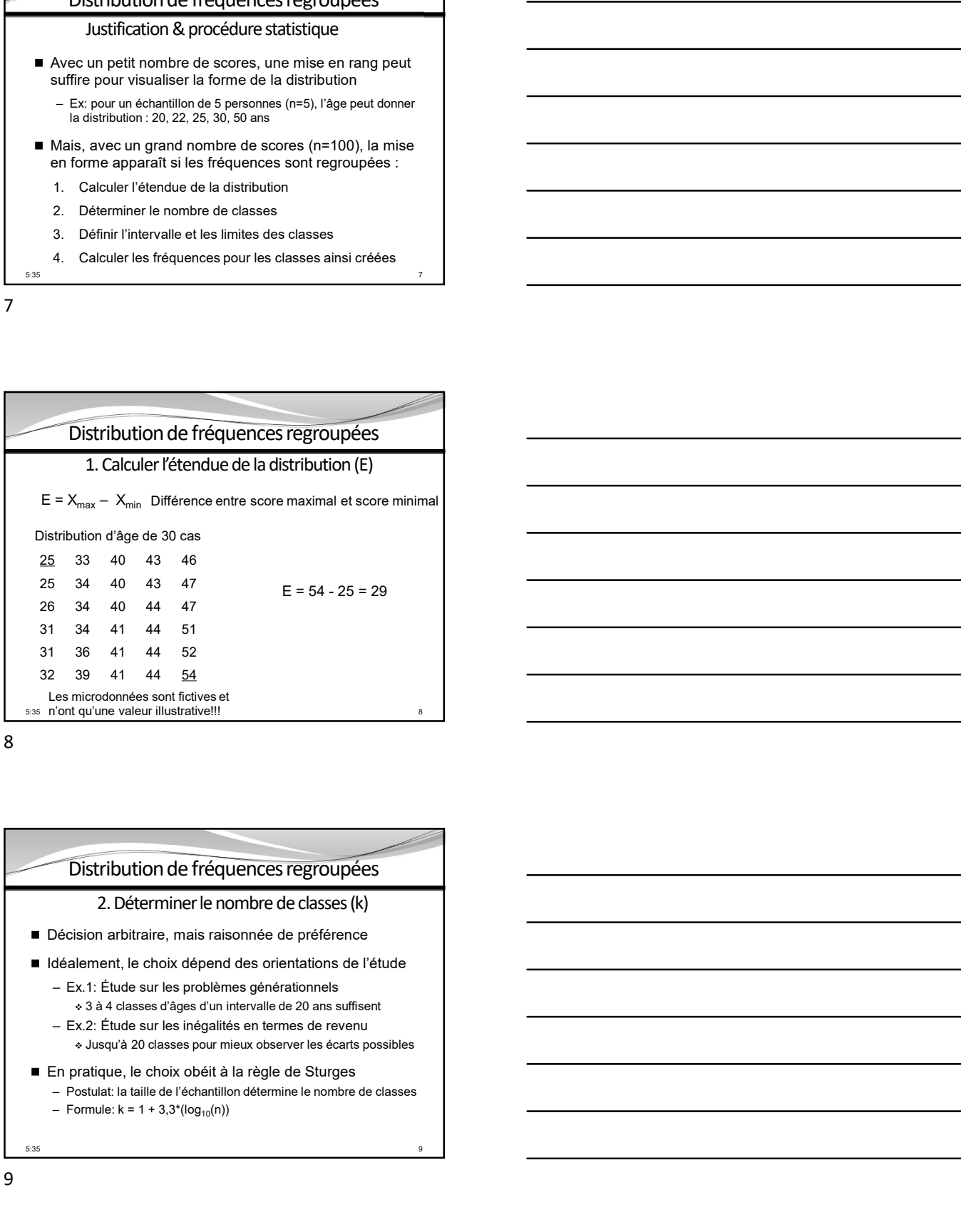

8 and 2010 and 2010 and 2010 and 2010 and 2010 and 2010 and 2010 and 2010 and 2010 and 2010 and 2010 and 2010

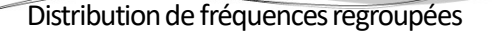

## 2. Déterminer le nombre de classes (k)

- Décision arbitraire, mais raisonnée de préférence
- Idéalement, le choix dépend des orientations de l'étude
	-
	-
	-
- -

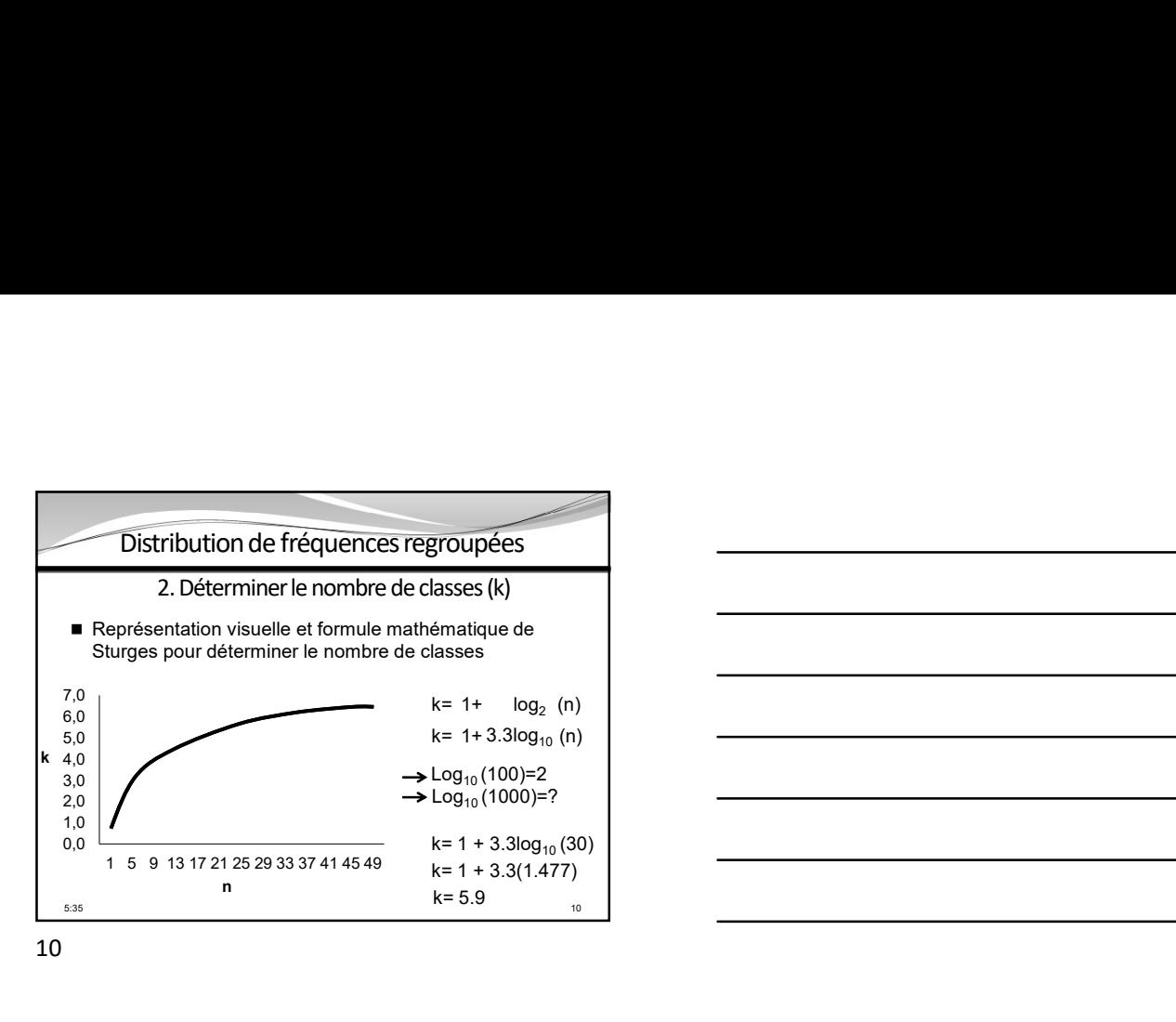

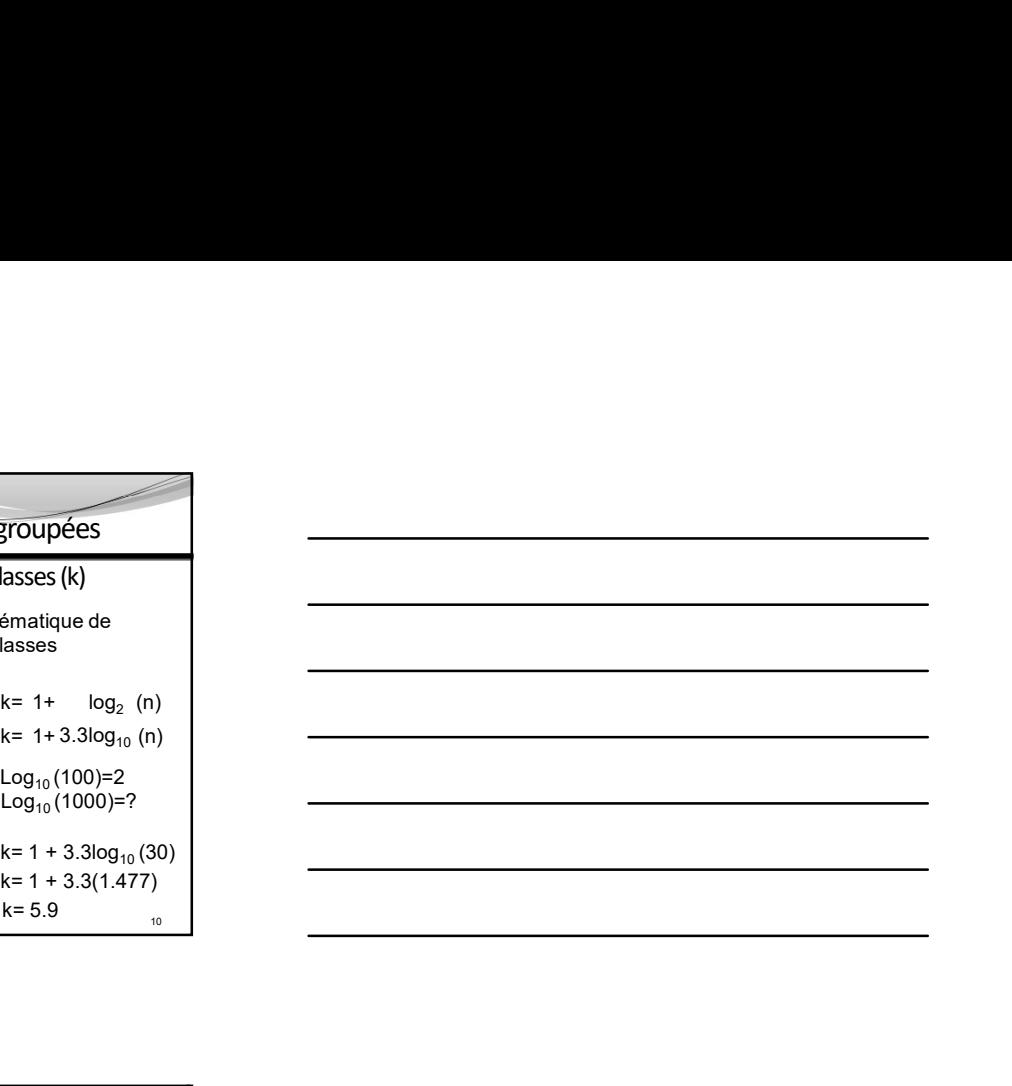

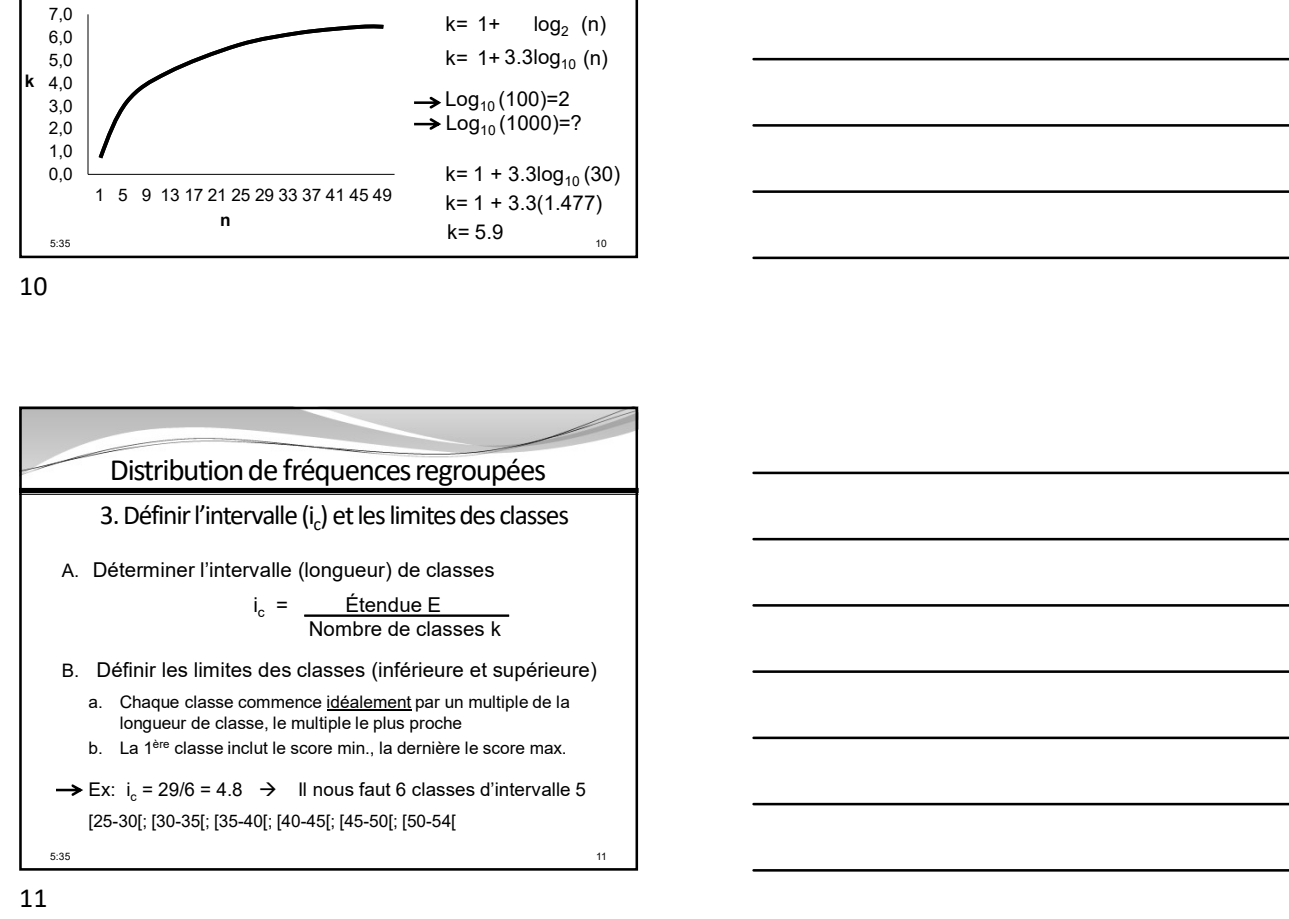

11

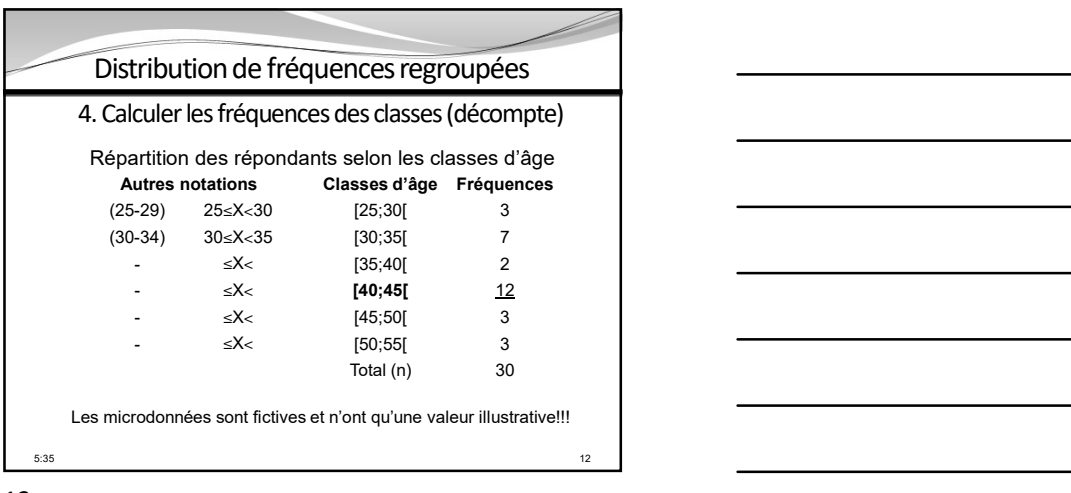

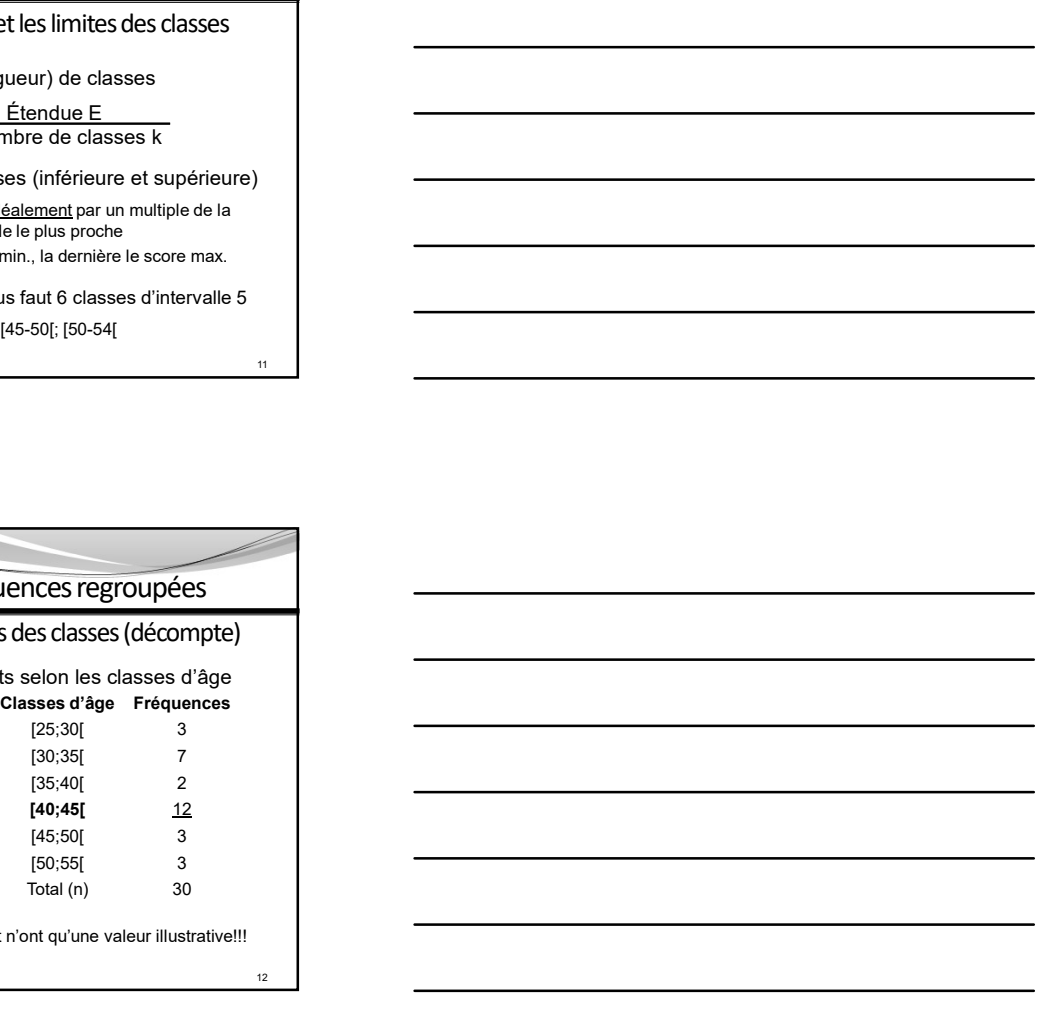

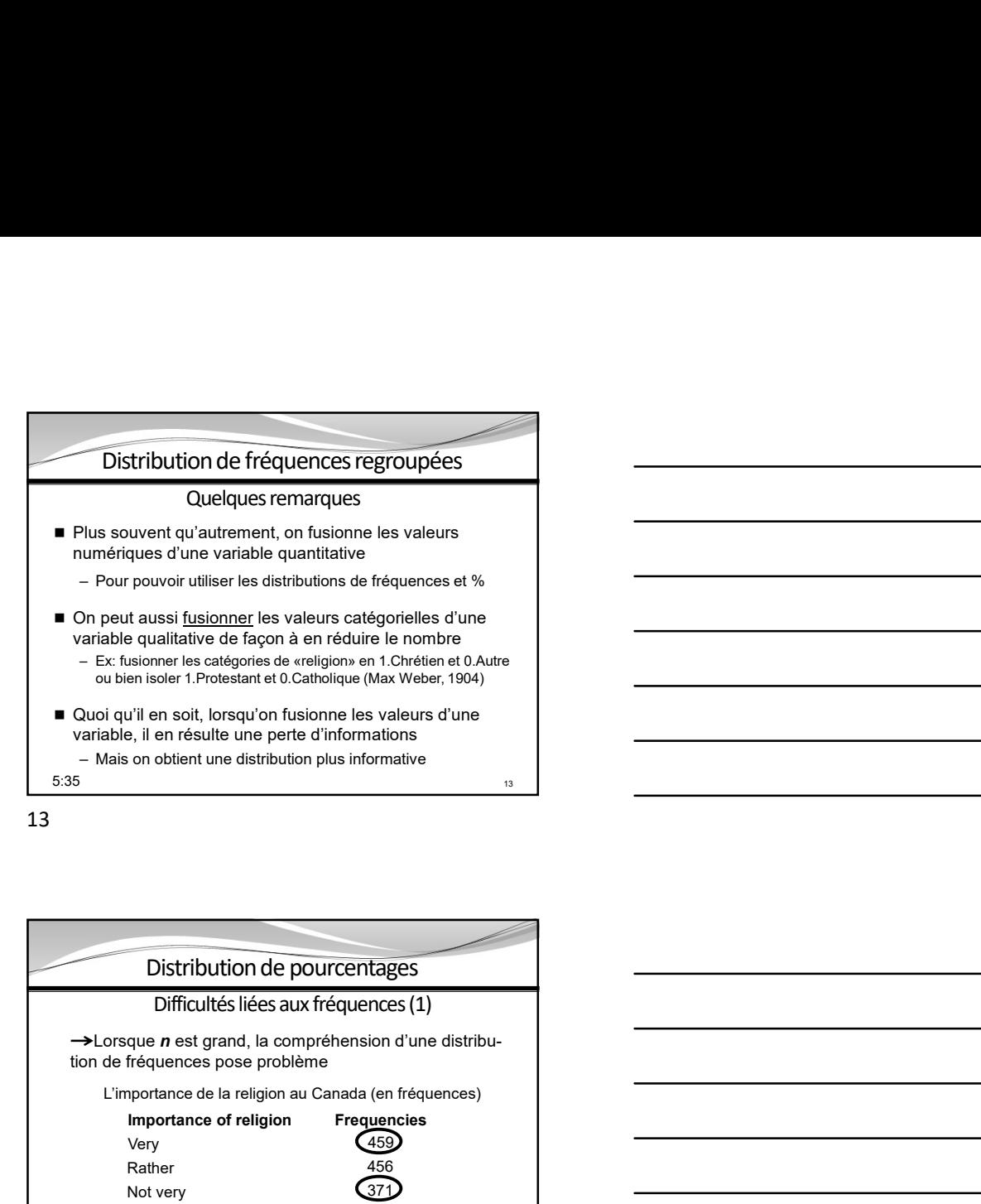

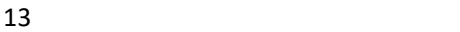

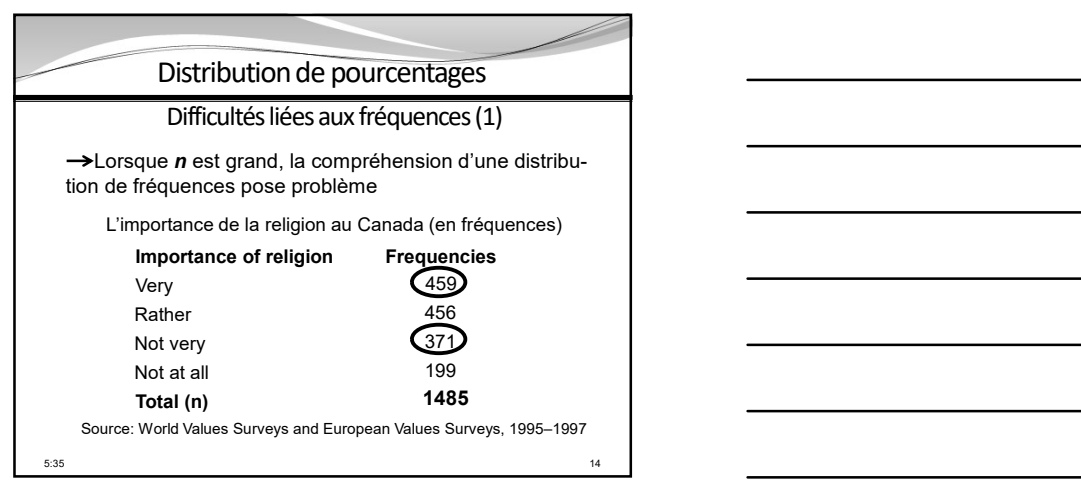

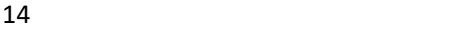

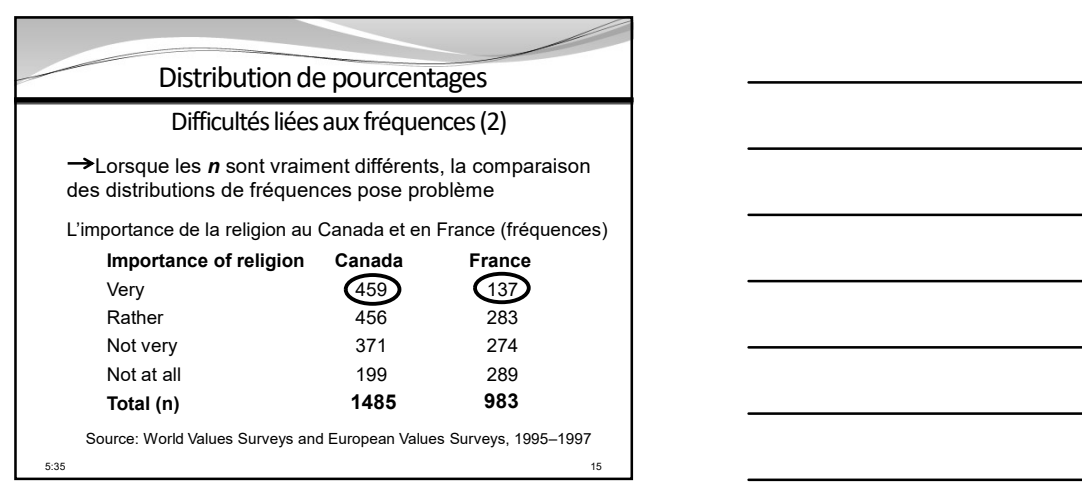

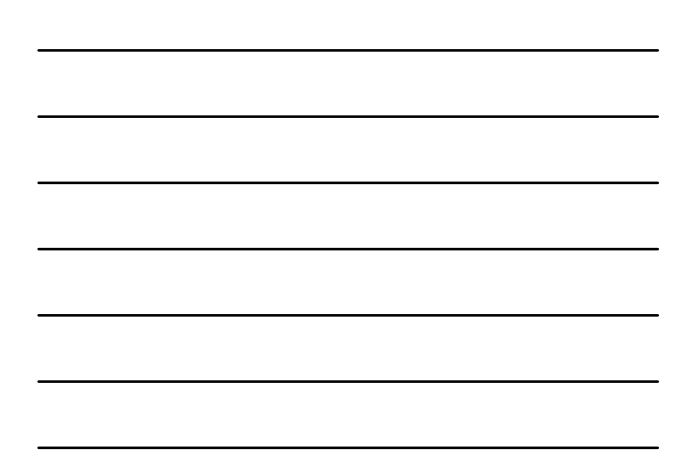

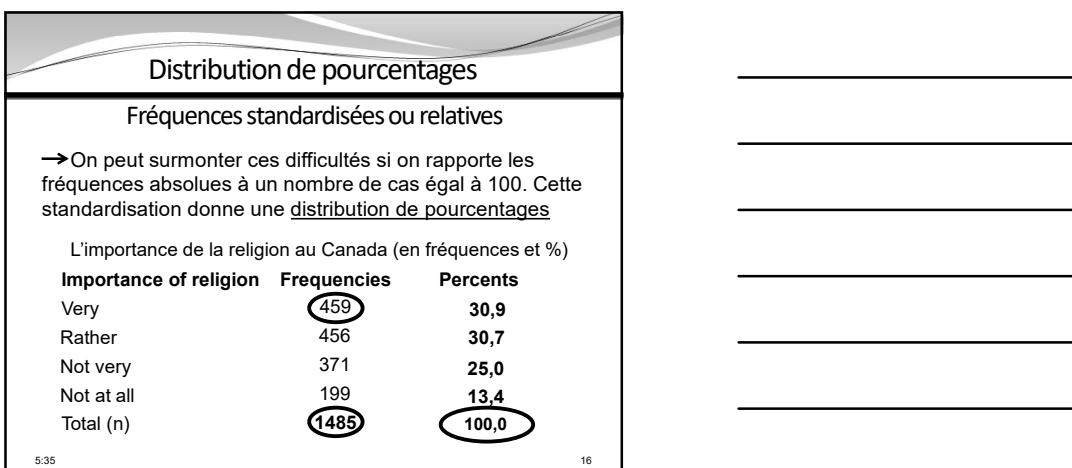

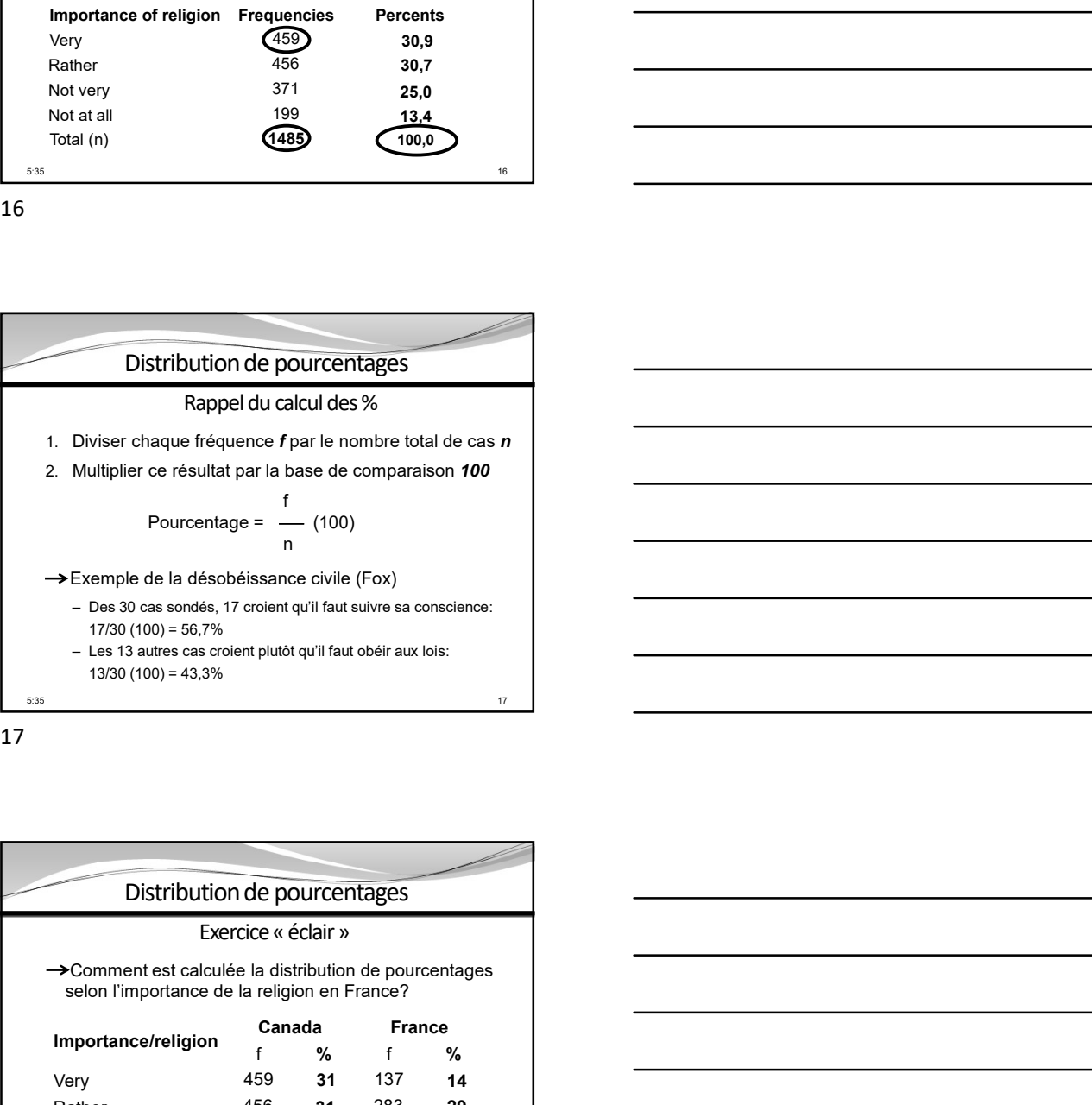

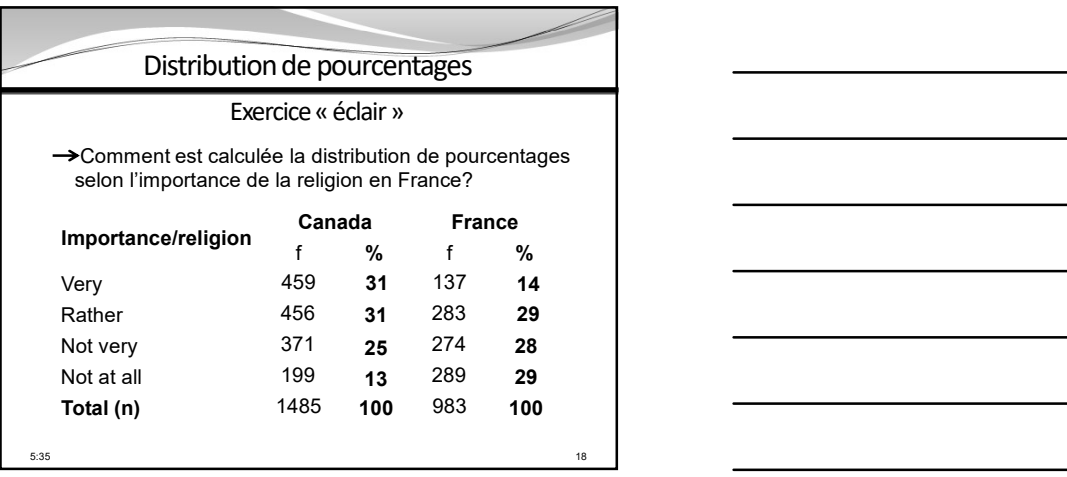

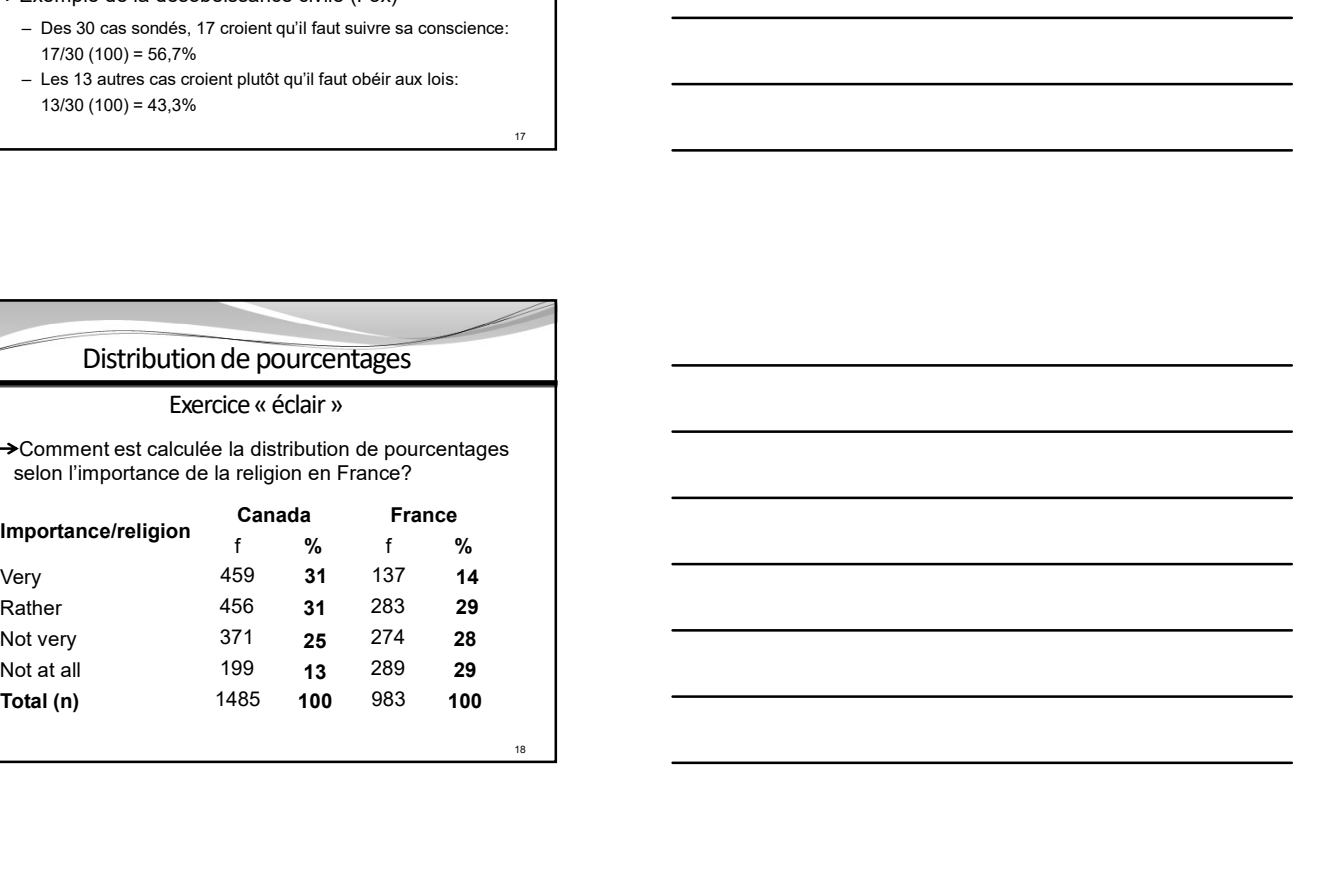

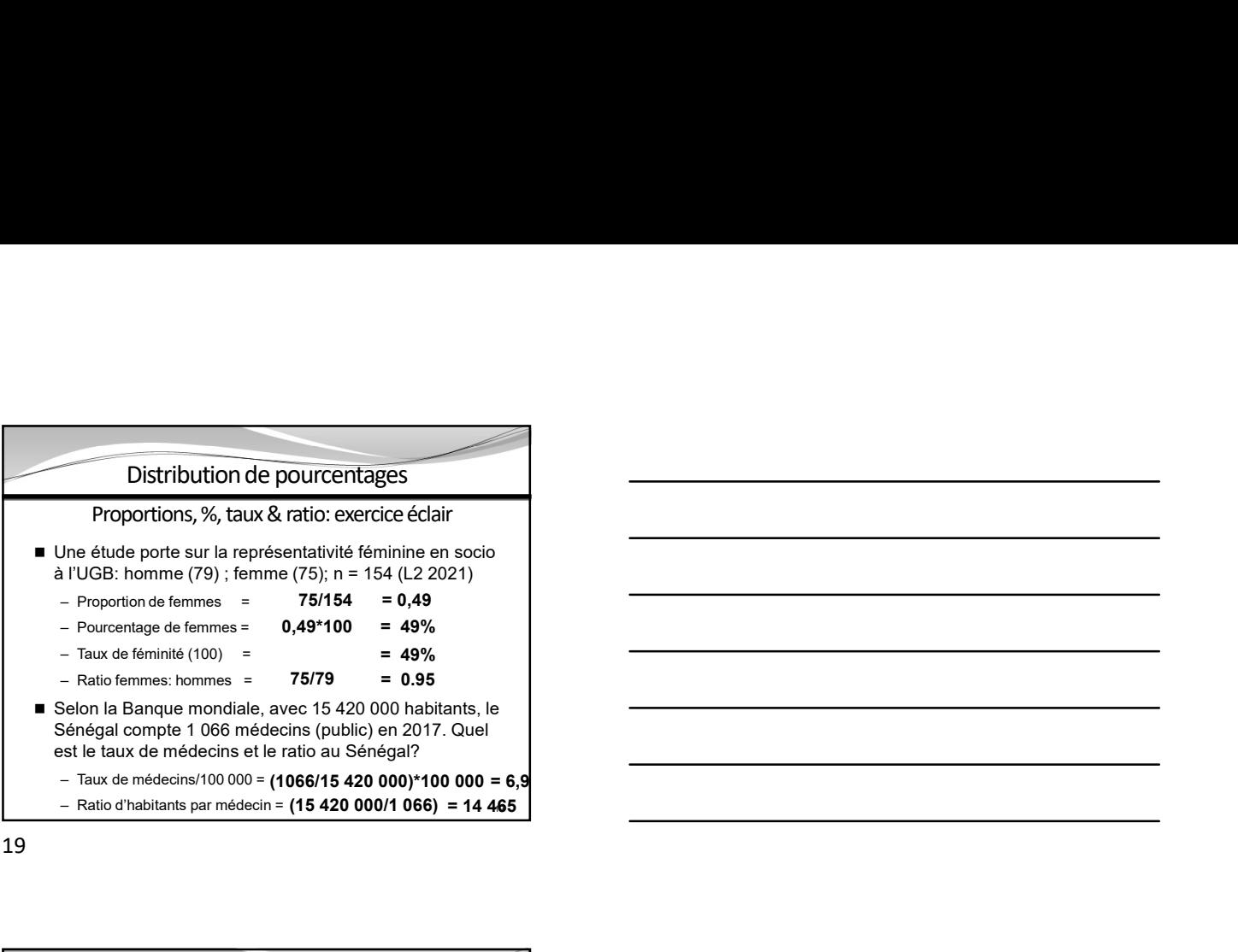

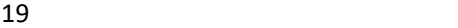

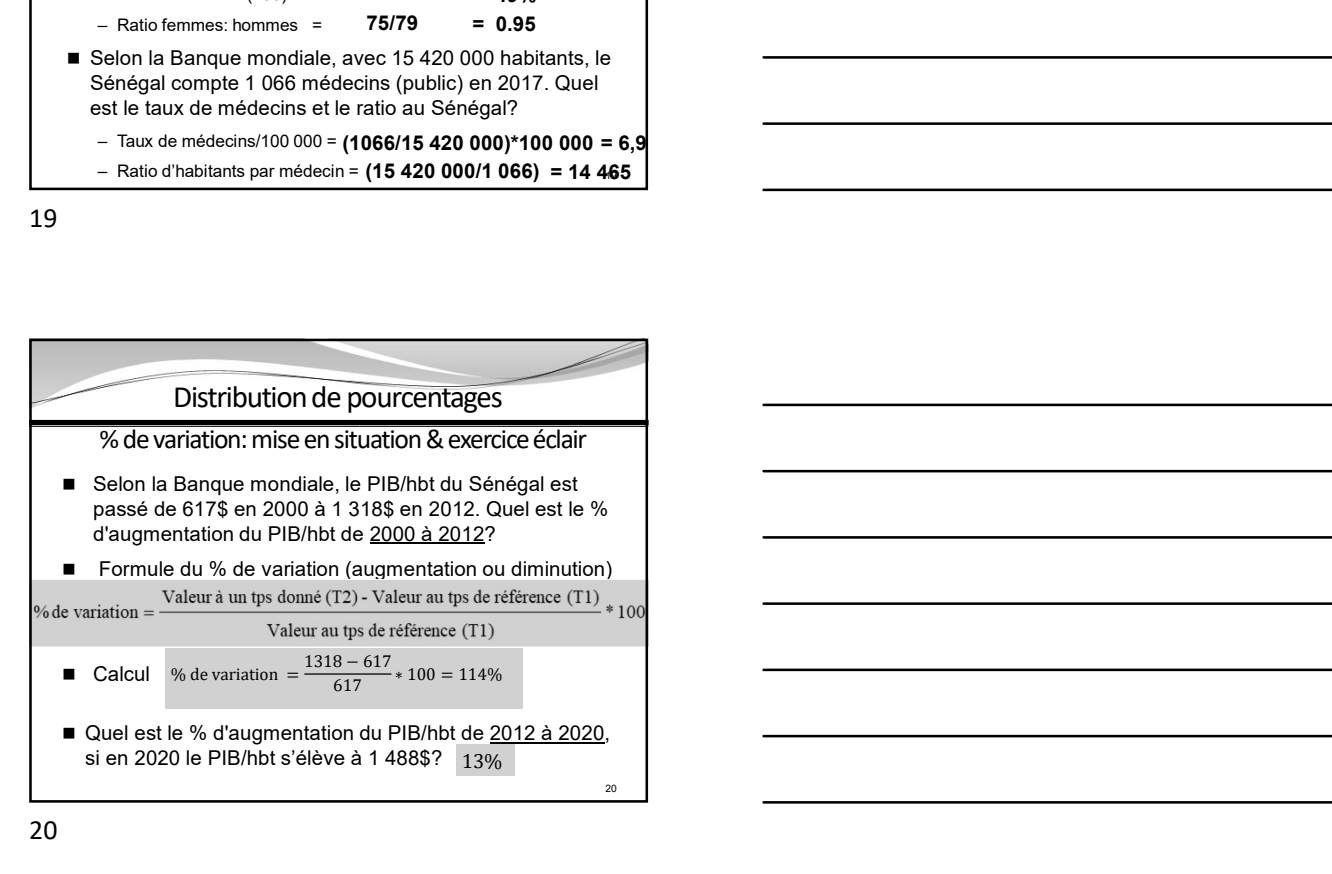

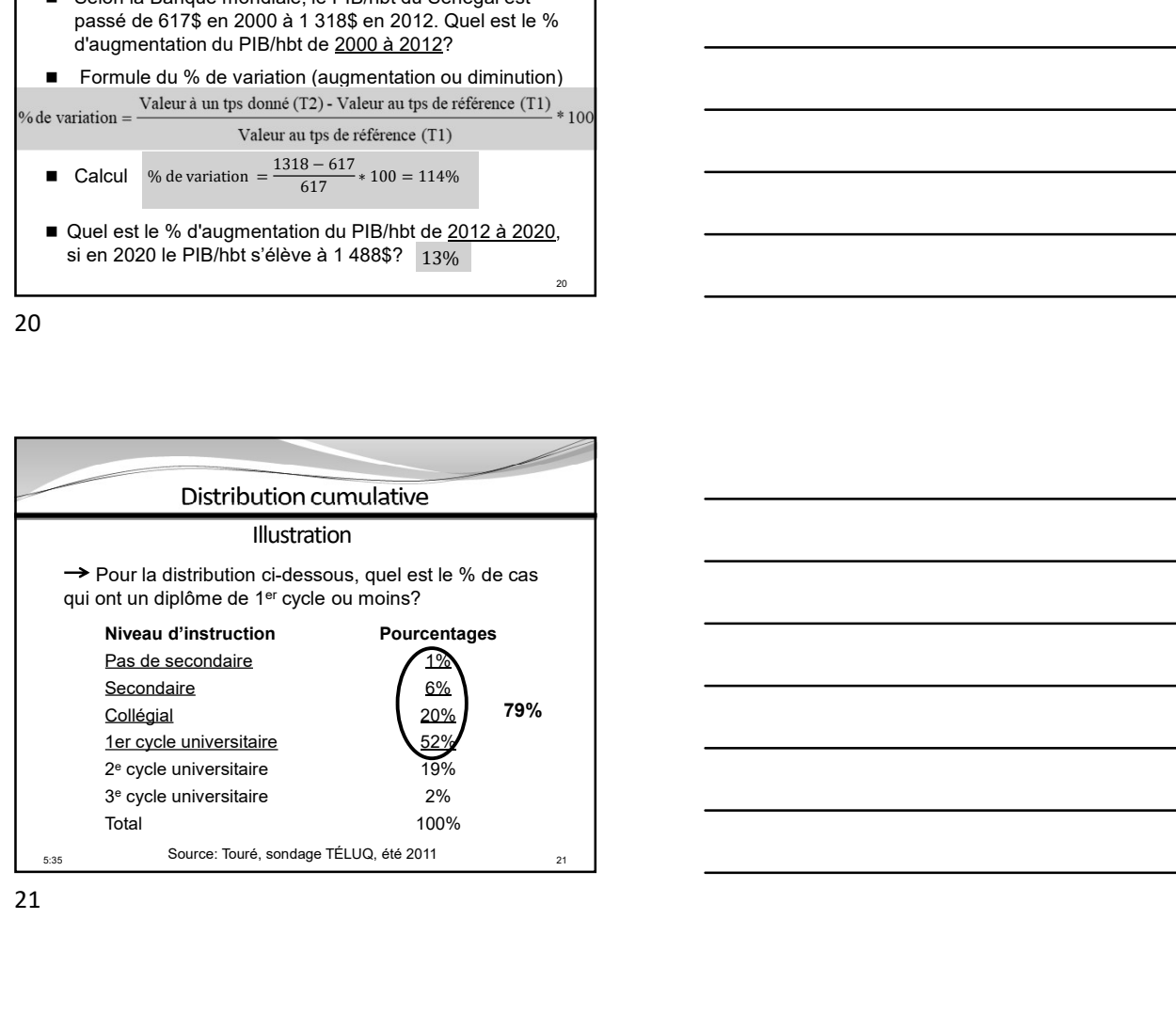

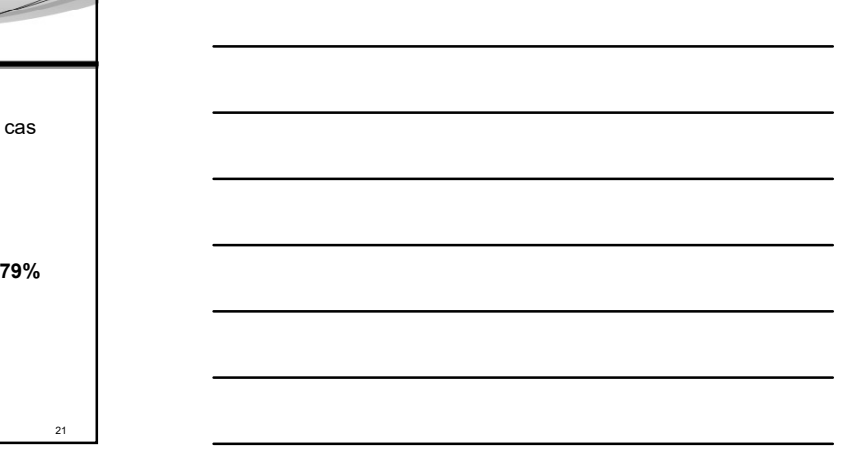

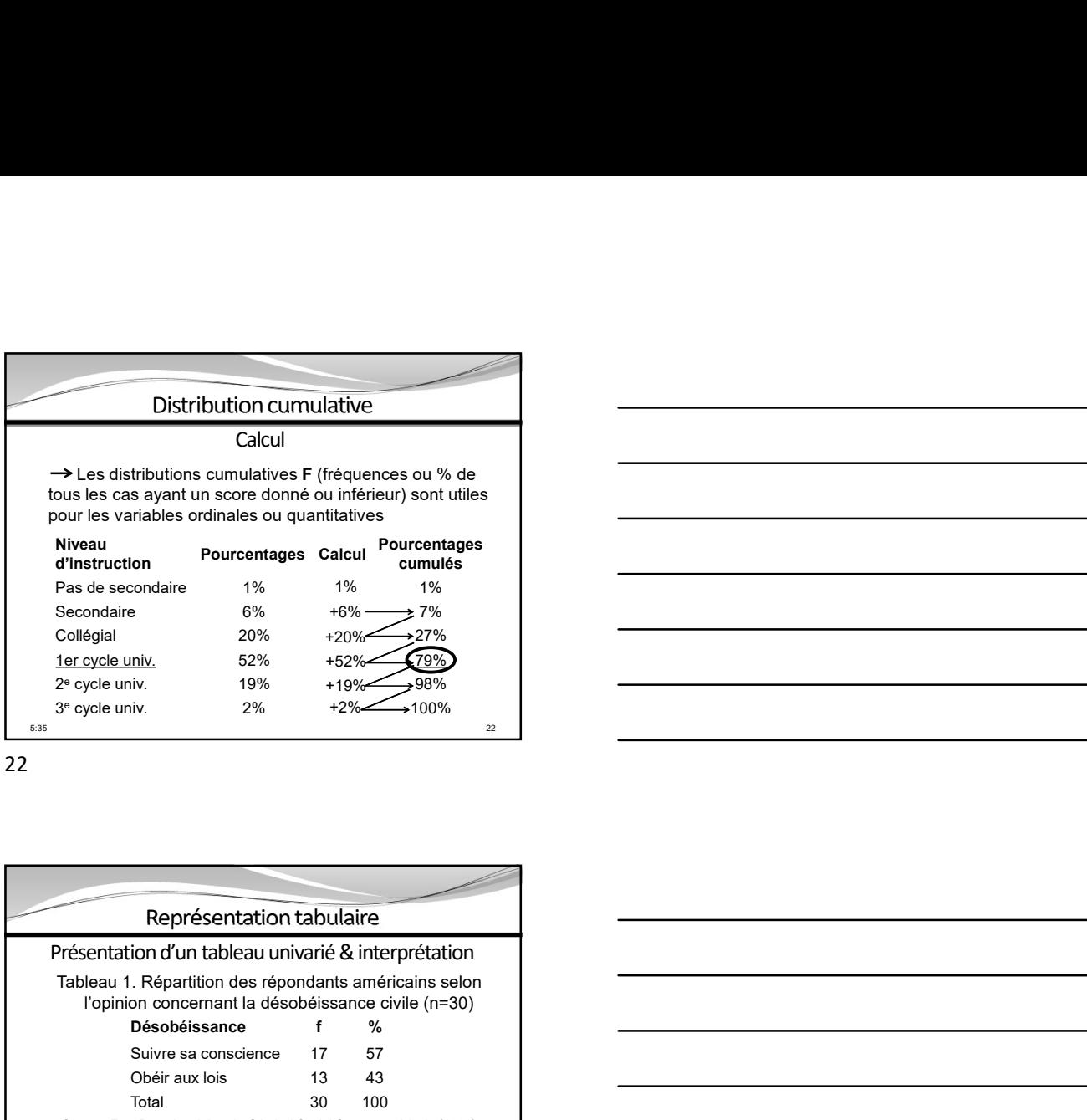

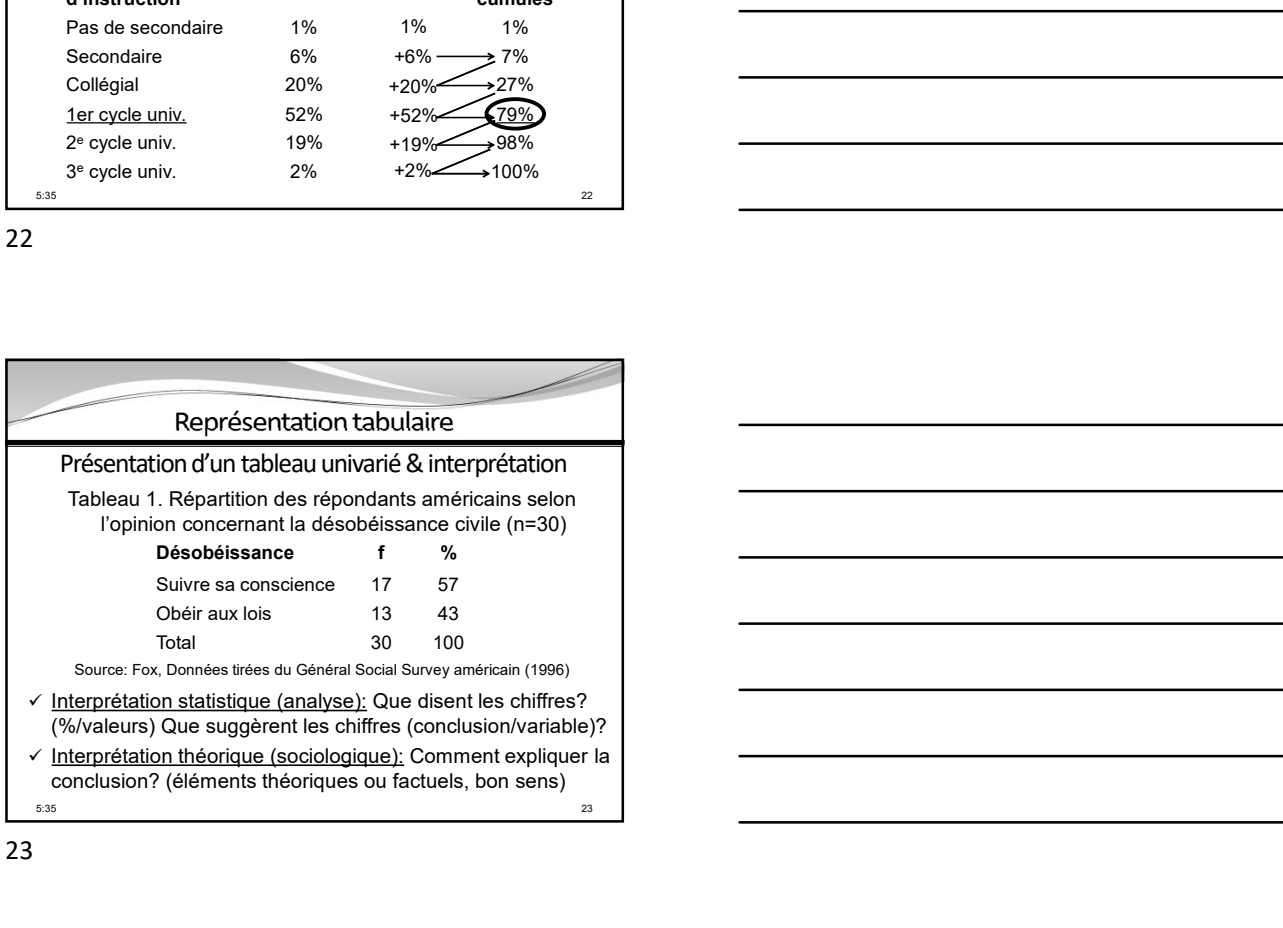

23 and 23 and 23 and 23 and 24 and 25 and 26 and 26 and 26 and 26 and 26 and 26 and 26 and 26 and 26 and 26 an

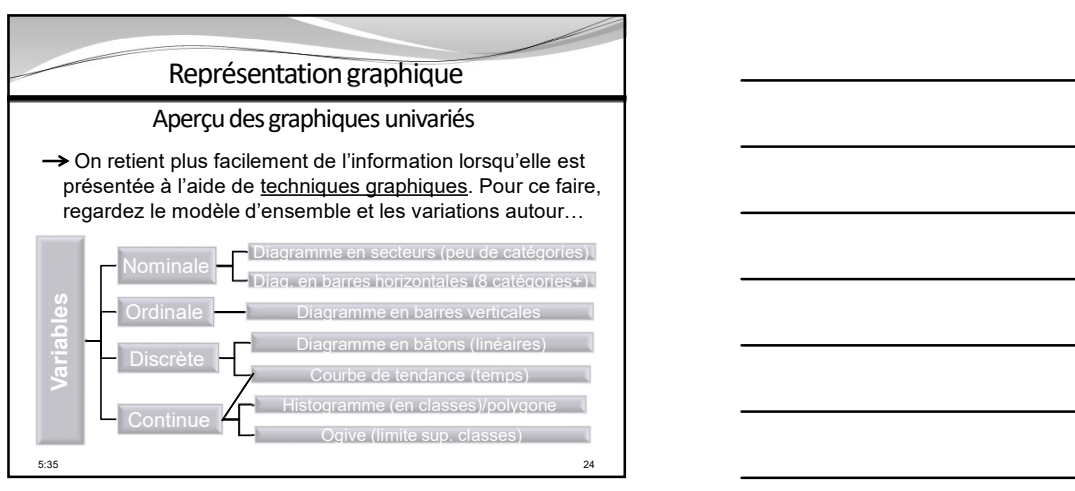

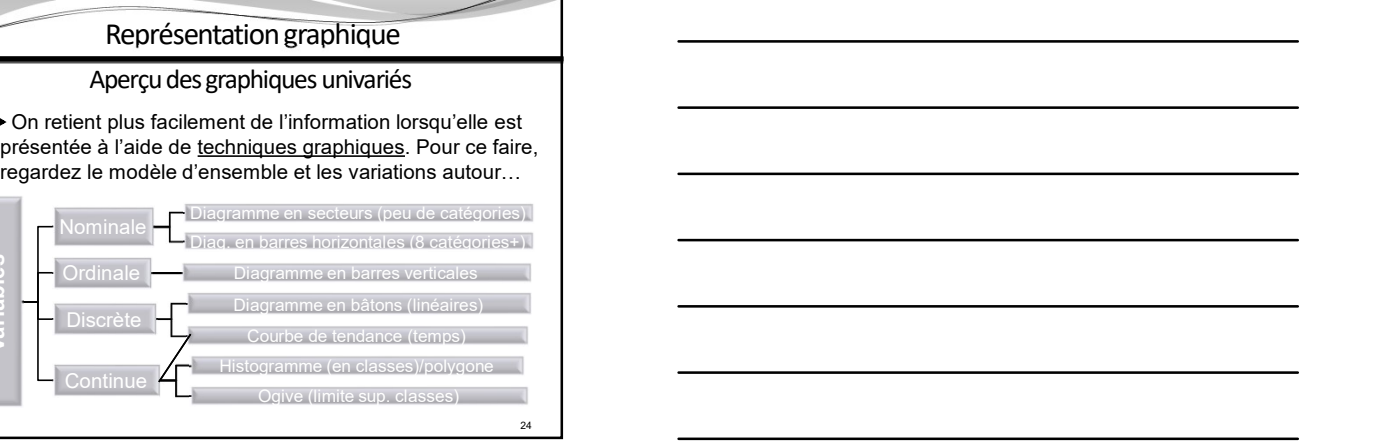

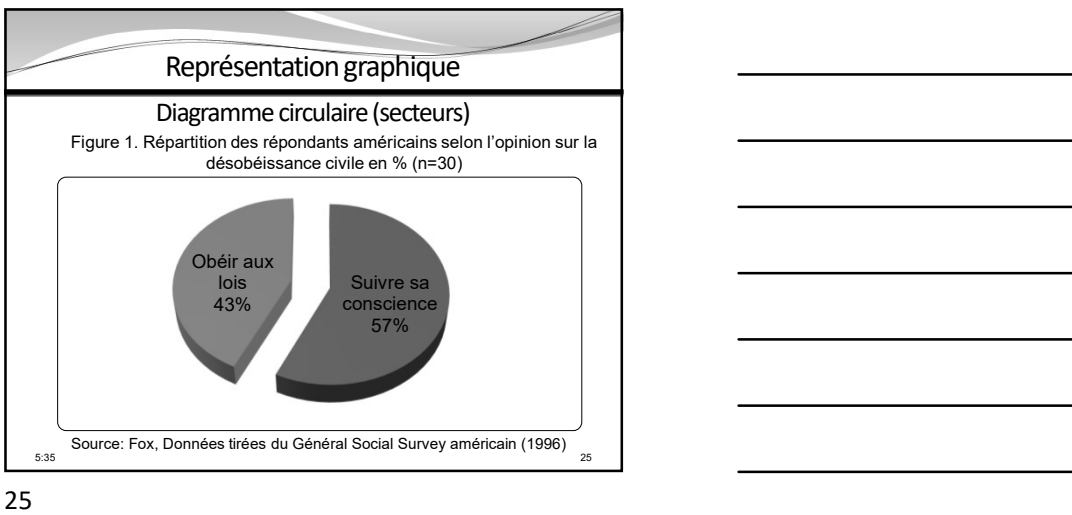

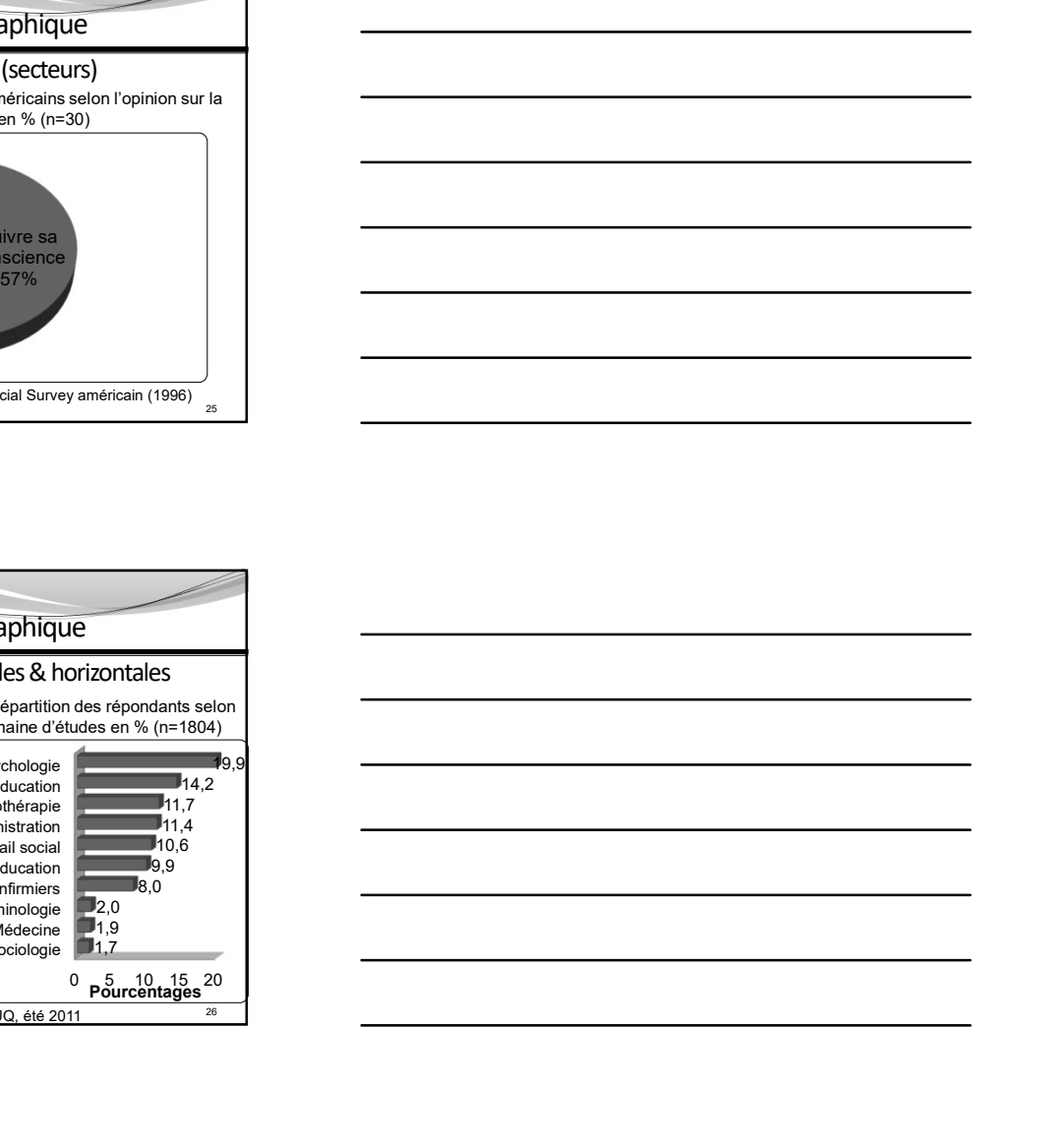

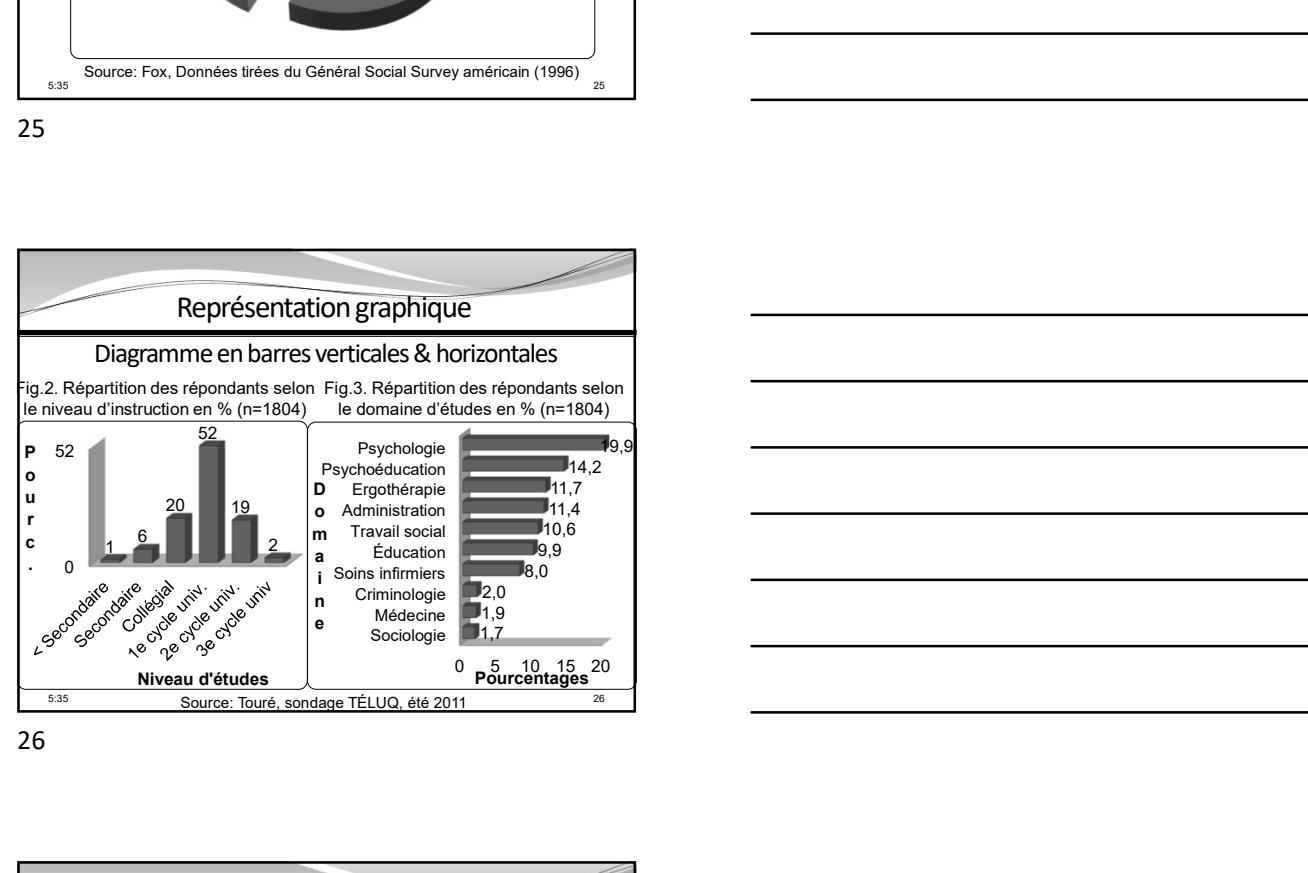

26 and the contract of the contract of the contract of the contract of the contract of the contract of the contract of the contract of the contract of the contract of the contract of the contract of the contract of the con

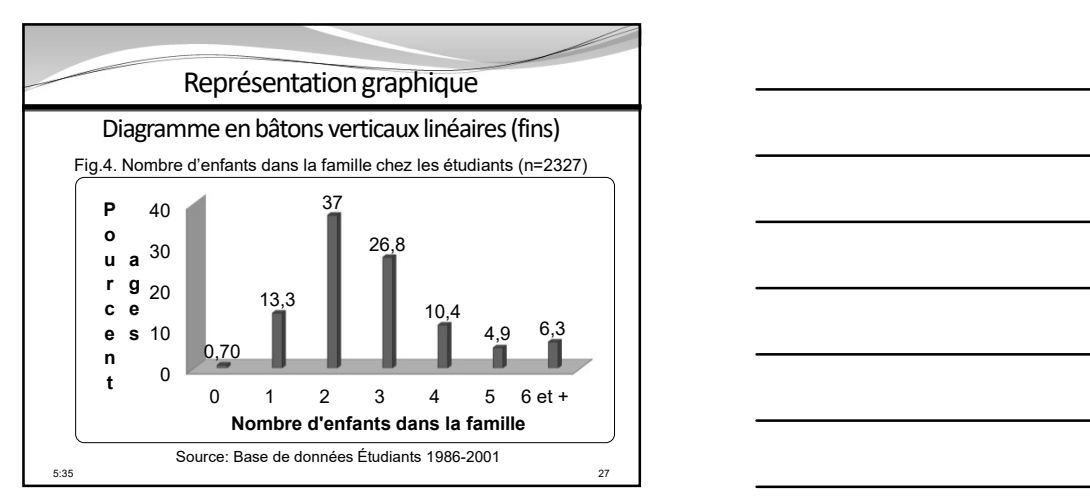

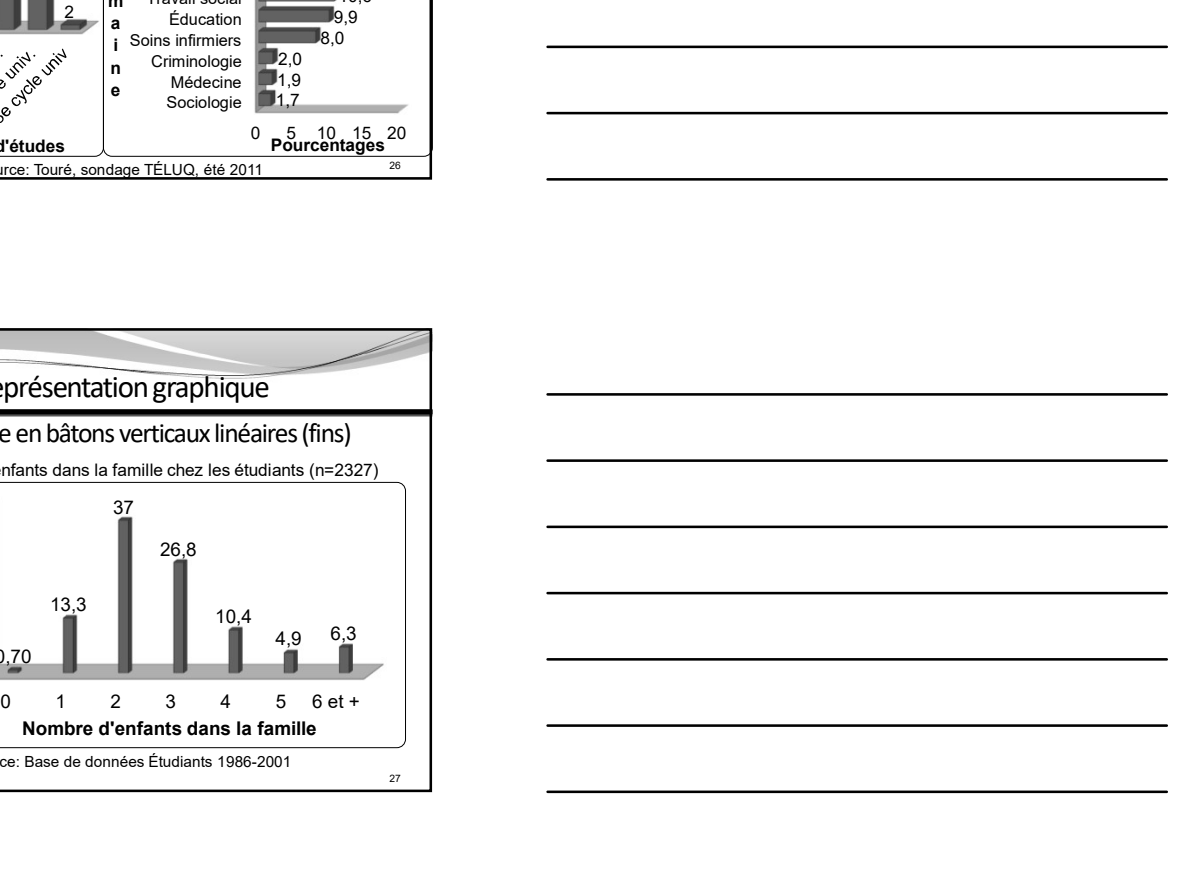

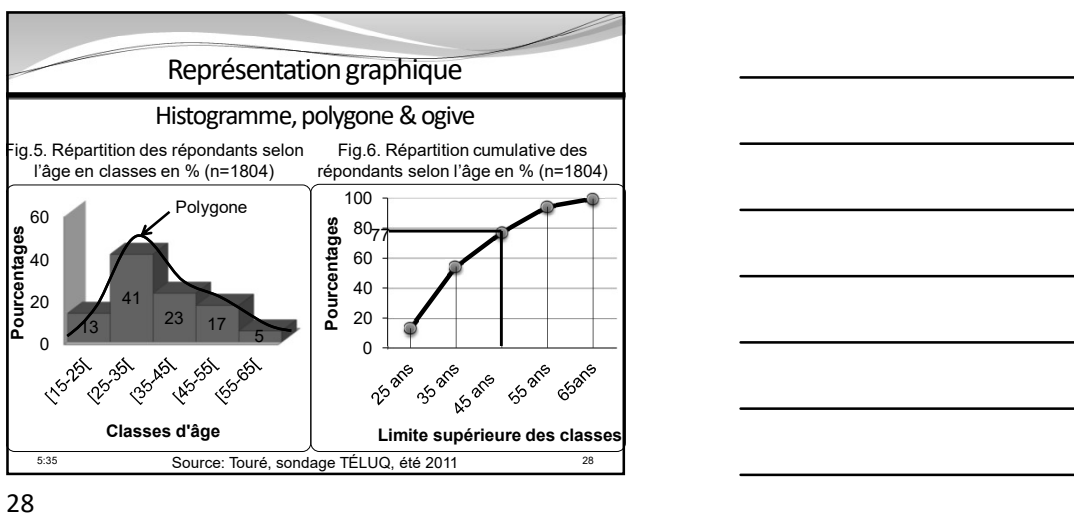

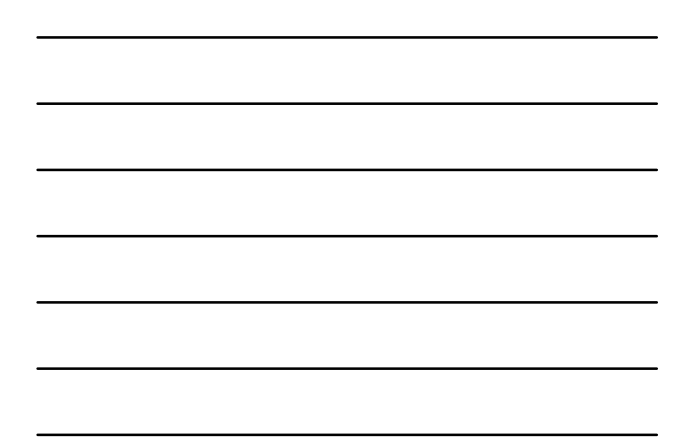

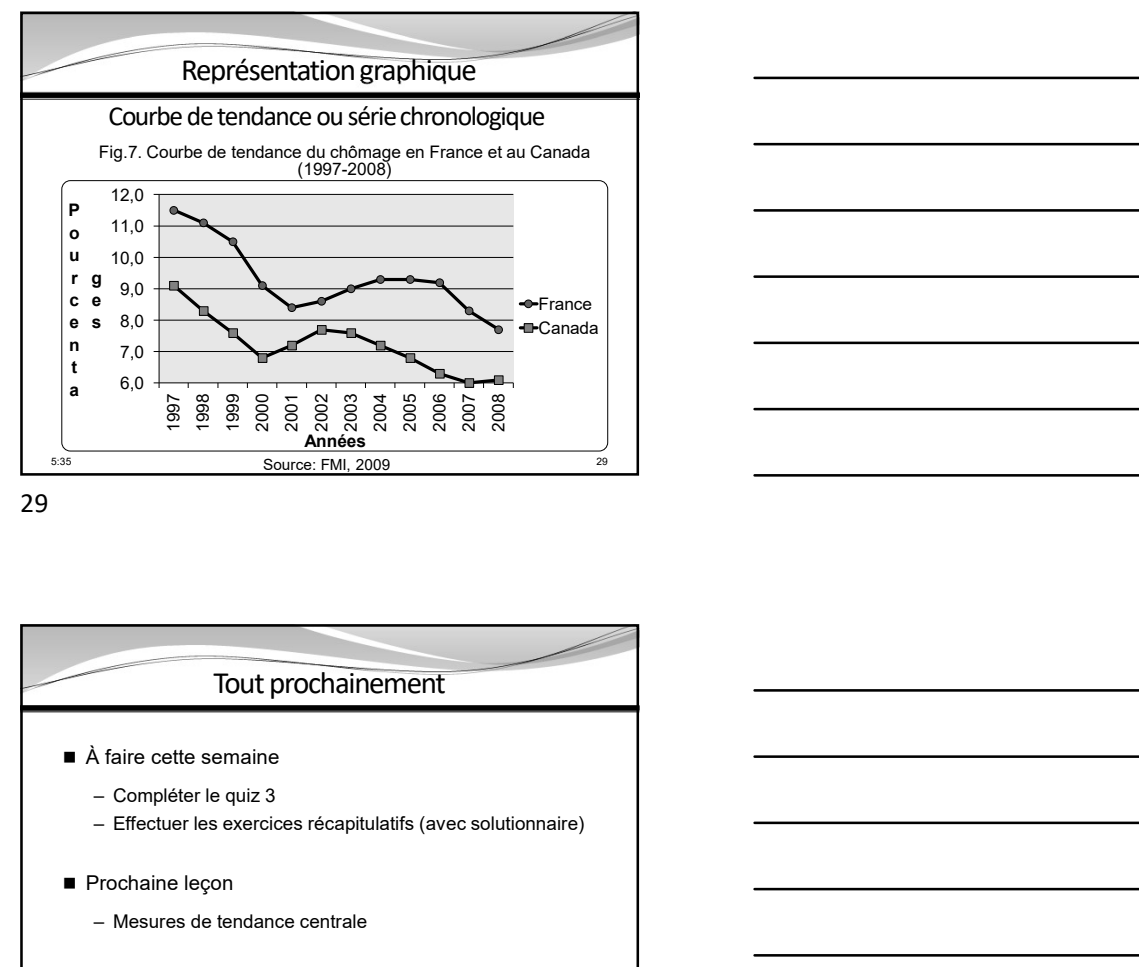

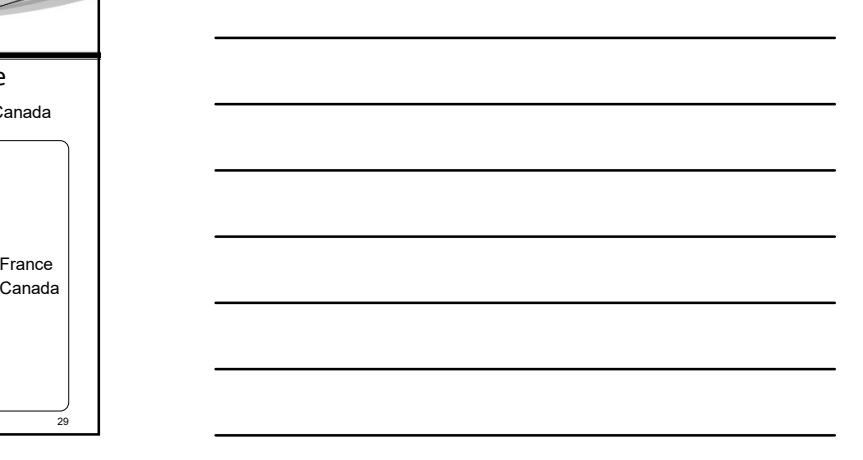

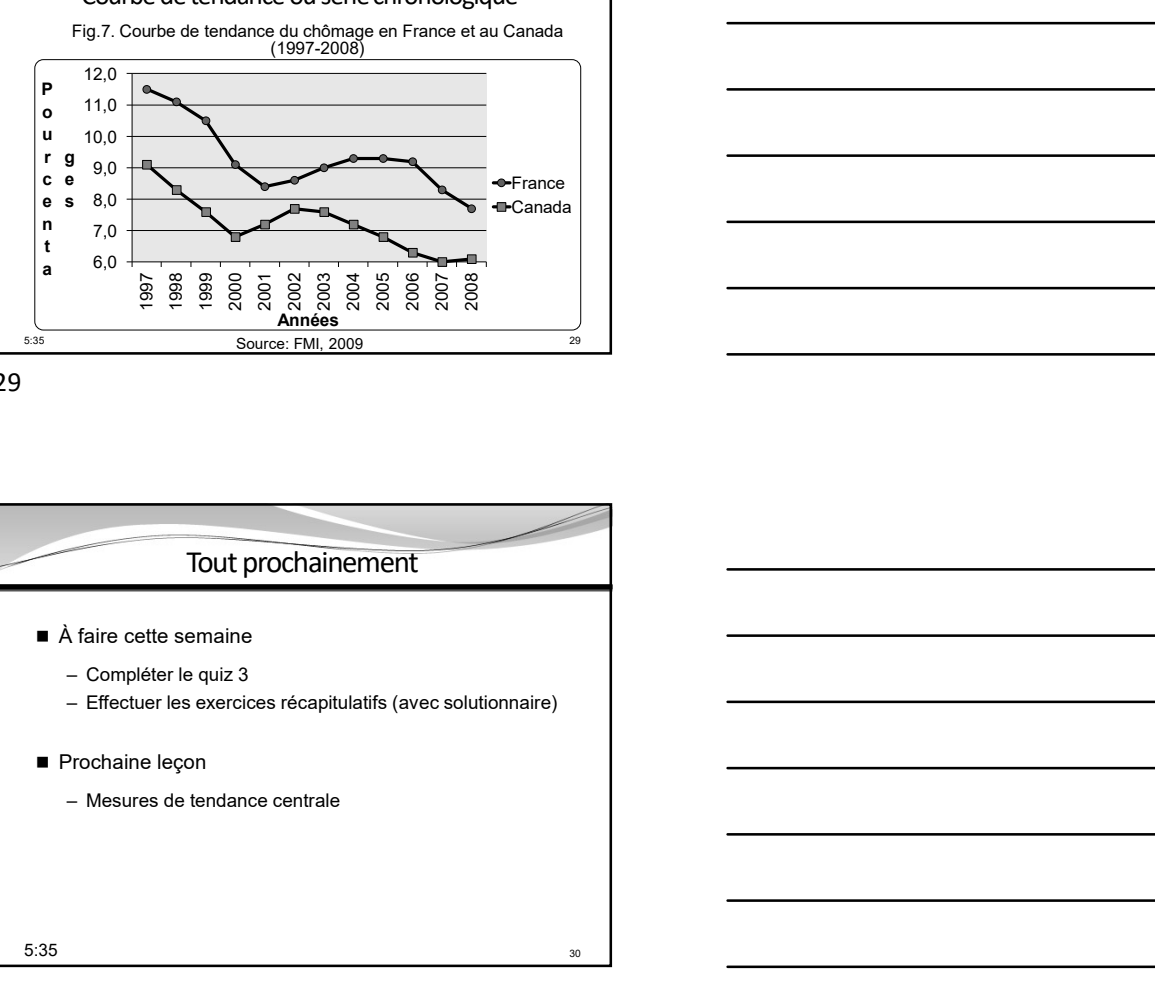

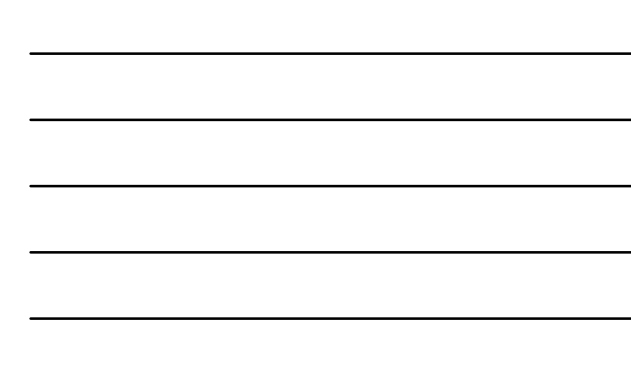